# Summer 23: Global Fitting Update Emrys Peets 07/11/2023

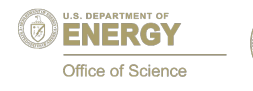

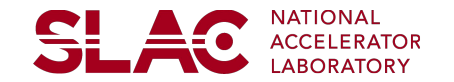

#### **Important vocab to keep in mind**

- Window Range: Range by which a function is fit, generally of the form [WinMin, WinMax]
- WinMax: Maximum value for a given window range
- WinMin: minimum value for a given window range

<del>SLA</del>C

#### **Recent Updates (since last update)**

- Fixed major bug responsible for fit failures in all previous functions of the past several studies
	- likelihood fit option no longer failing every time
- Began applying "improve fit" root option
	- fits again with determined best fit parameters
- Started New Study (250-500 iterations)
- $-$  64 Functions  $\rightarrow$  125 Functions
- Created function filter to tidy plots and expedite function selection
- noticed that many higher parameter functions are being cancelled early in SDF
	- increased memory allotted as potential solution, yet to verify
	- many of the higher parameter fits in following study are at low stats  $\left($  <50 iterations)

# **Unintelligible Progress**

#### **SLAC**

From last update:

- 1000 iterations
- 64 functions
- much fit failing
- WinMin: [30 MeV 99 MeV] 3 MeV Steps
- WinMax: [180 MeV 210 MeV] 3 MeV Steps

#### Chi<sub>2</sub> Probability as function of Minimum Window

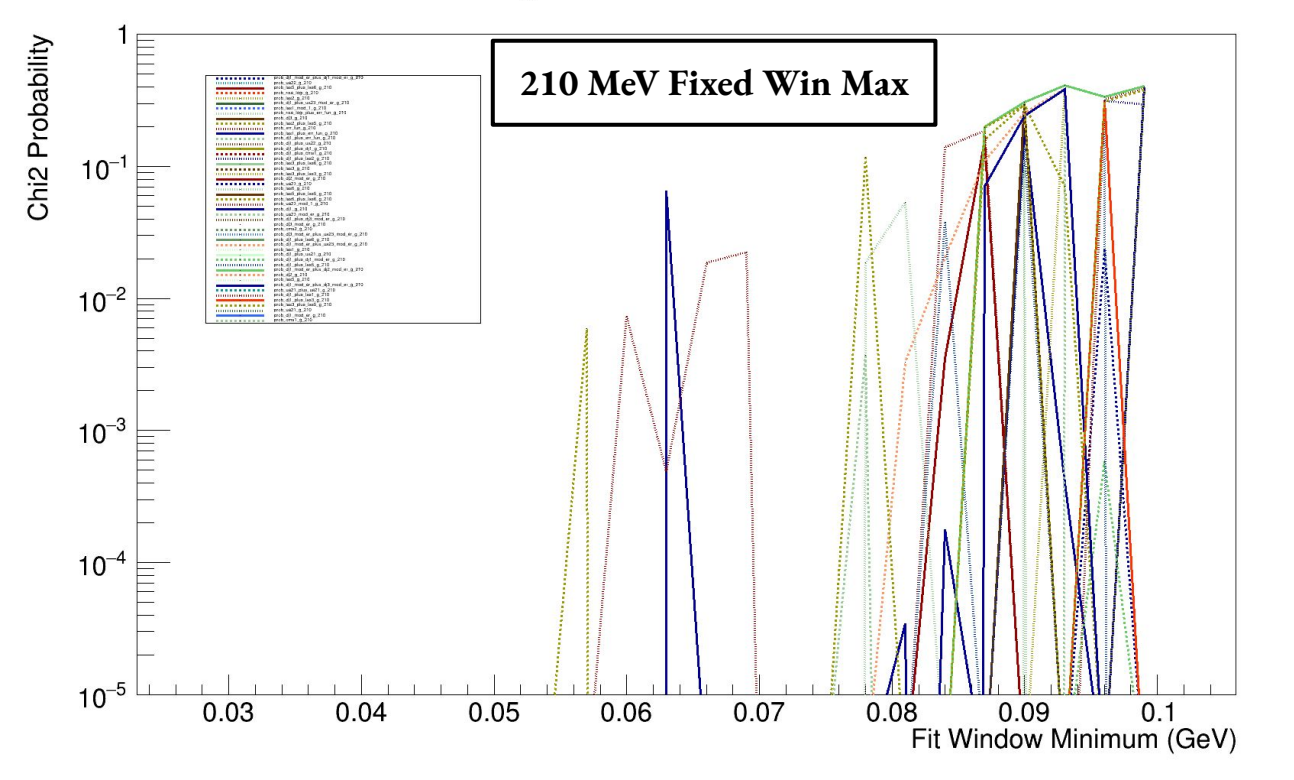

## **Unintelligible Progress**

#### Chi2 Probability as function of Minimum Window

#### Current Study: Chi2 Probability 25-500 iterations **210 MeV Fixed Win Max** 125 Functions - much less fit failing  $10^{-}$ - messy WinMin: [32 MeV - 86 MeV] **MANARANA** 2 MeV Steps  $10^{-2}$ WinMax: [178 MeV - 210 MeV] 4 MeV Steps $10^{-3}$  $10^{-4}$  $10^{-5}$ 0.03 0.04 0.05 0.06 0.08 0.07 Fit Window Minimum (GeV)

#### Use command line options to filter based on a lower bound p-value threshold for a given window minimum

-F (specified window min) (specified pvalue threshold)

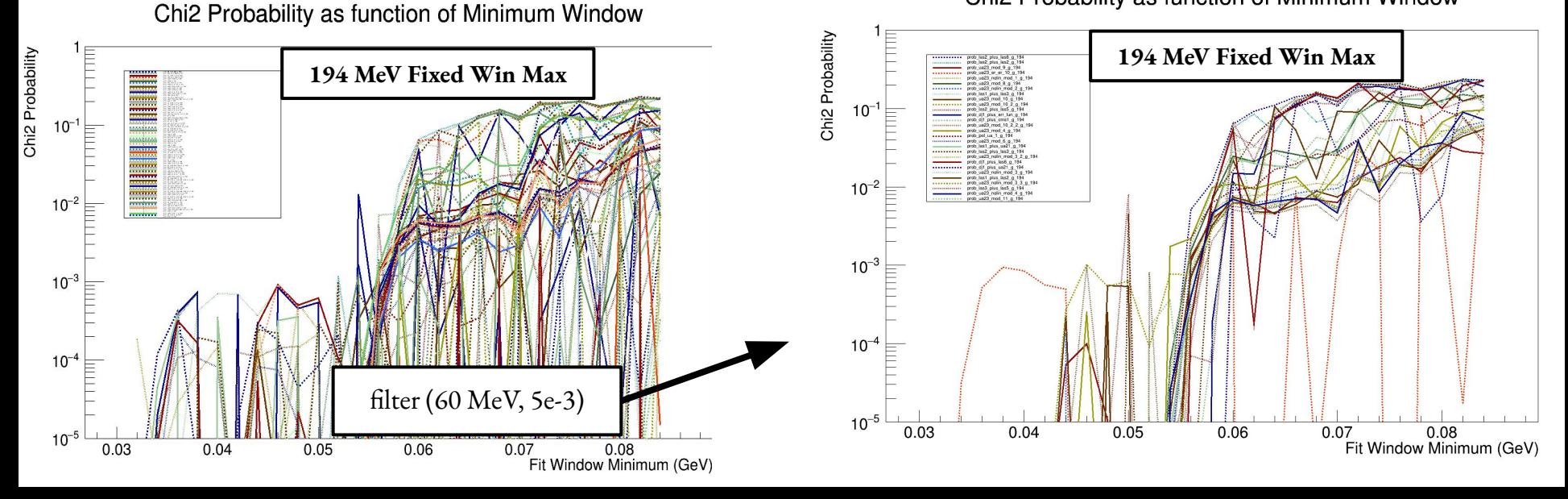

Chi2 Probability as function of Minimum Window

**SLAC** 

#### **Filter Use**

#### Promising low window fits (filter at [48, 5e-3])

MeV

#### Chi2 Probability - Filter applied at 48 MeV requires pvalue > 5e-3  $10^{-7}$ - function fits well (>1e-2) over prob las3 plus las5 g 202 the range 48 MeV - 202 MeV  $10^{-2}$ slight good fit oscillation with varied minimum as this function doesnt fit 50, 52  $10^{-3}$ likely to be corrected with higher stats  $10^{-4}$  $10^{-5}$  $0.04$ 0.05 0.06 0.07 0.08 0.03 Fit Window Minimum (GeV)

#### Chi2 Probability as function of Minimum Window

<del>SLA</del>C

#### Promising ideal range fits (filter at [38,1e-3])

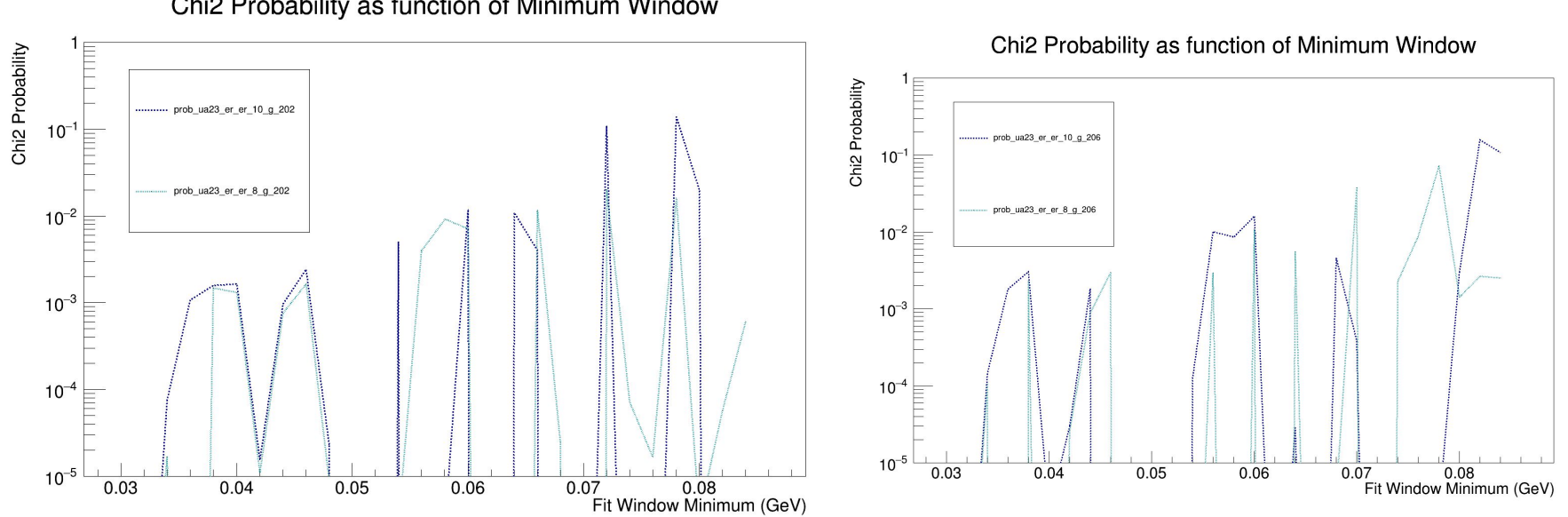

Chi2 Probability as function of Minimum Window

NOTE: low stats < 50 iterations

#### Promising ideal range fits (filter at [38,1e-3])

#### Chi2 Probability as function of Minimum Window

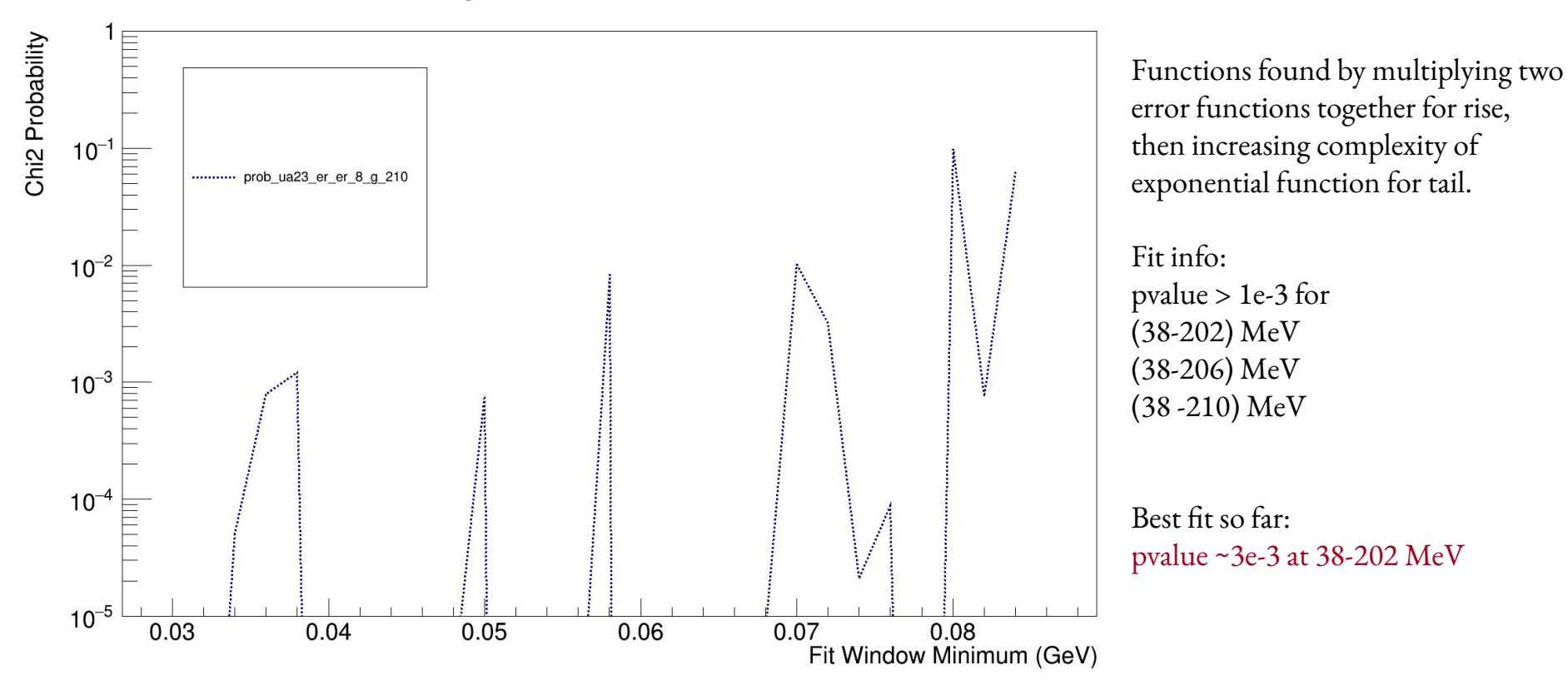

### **Goals moving forward**

- start a new higher stats study to make sure all higher parameter functions complete
- continue to search for function capable of good fit at <40 MeV
- begin piecing together resonance search infrastructure to determine what is necessary to claim reach and next steps once an optimal function is found
- reimplement summary plots from fitting toolkit previously developed
	- ideally only produce plots for functions that pass a specified filter

#### **addl slides (from last update)**

#### **Global Fit to the Invariant Mass Distribution**

We multiply each function by an error function to fit the rise:

Error function used:

Initial functions .

$$
\mathrm{Er}(x)=\frac{1}{2}\Big(\mathrm{Erf}\Big(\frac{(x-[q_0])}{[q_1]}\Big)+1\Big)
$$

$$
f_{dijet1}(x) = \frac{p_0(1-x)^{p_1}}{x^{p_2}} \qquad f_{dijet2}(x) = \frac{p_0(1-x)^{p_1}}{x^{p_2+p_3\log(x)}}
$$
  
\n
$$
f_{dijet3}(x) = \frac{p_0(1-x)^{p_1}}{x^{p_2+p_3\log(x)+p_4\log^2(x)}} \qquad f_{ATLAS1}(x) = \frac{p_0(1-x^{1/3})^{p_1}}{x^{p_2}}
$$
  
\n
$$
f_{ATLAS2}(x) = \frac{p_0(1-x^{1/3})^{p_1}}{x^{p_2+p_3\log^2(x)}} \qquad f_{UA2_1}(x) = p_0 x^{p_1} e^{p_2 x}
$$
  
\n
$$
f_{UA2_2}(x) = p_0 x^{p_1} e^{p_2 x + p_3 x^2} \qquad f_{UA2_3}(x) = p_0 x^{p_1} e^{p_2 x + p_3 x^2 + p_4 x^3}
$$
  
\n
$$
f_{cmsBH1}(x) = \frac{p_0(1+x)^{p_1}}{x^{p_2\log x}} \qquad f_{cmsBH2}(x) = \frac{p_0(1+x)^{p_1}}{x^{p_3+p_2\log x}}
$$
  
\n
$$
f_{ATLASBH1}(x) = p_0(1-x)^{p_1} x^{p_2\log(x)} \qquad f_{ATLASBH3}(x) = p_0(1-x)^{p_1}(1+x)^{p_2\log(x)}
$$
  
\n
$$
f_{ATLASBH5}(x) = p_0(1-x)^{p_1} e^{p_2\log(x)} \qquad f_{ATLASBH4}(x) = p_0(1-x^{1/3})^{p_1} x^{p_2\log(x)}
$$
  
\n
$$
f_{ATLASBH5}(x) = p_0(1-x)^{p_1} x^{p_2 x}
$$
  
\n
$$
f_{ATLASBH5}(x) = p_0(1-x)^{p_1} x^{p_2 x}
$$
  
\n
$$
f_{ATLASBH5}(x) = p_0(1-x)^{p_1} x^{p_2 x}
$$

C. Bravo. [\\*Thesis linked here\\*](https://escholarship.org/content/qt0bt4d629/qt0bt4d629.pdf?t=pg2n0m)

#### **Representative "Good" Fit Using Global Fitting Tool**

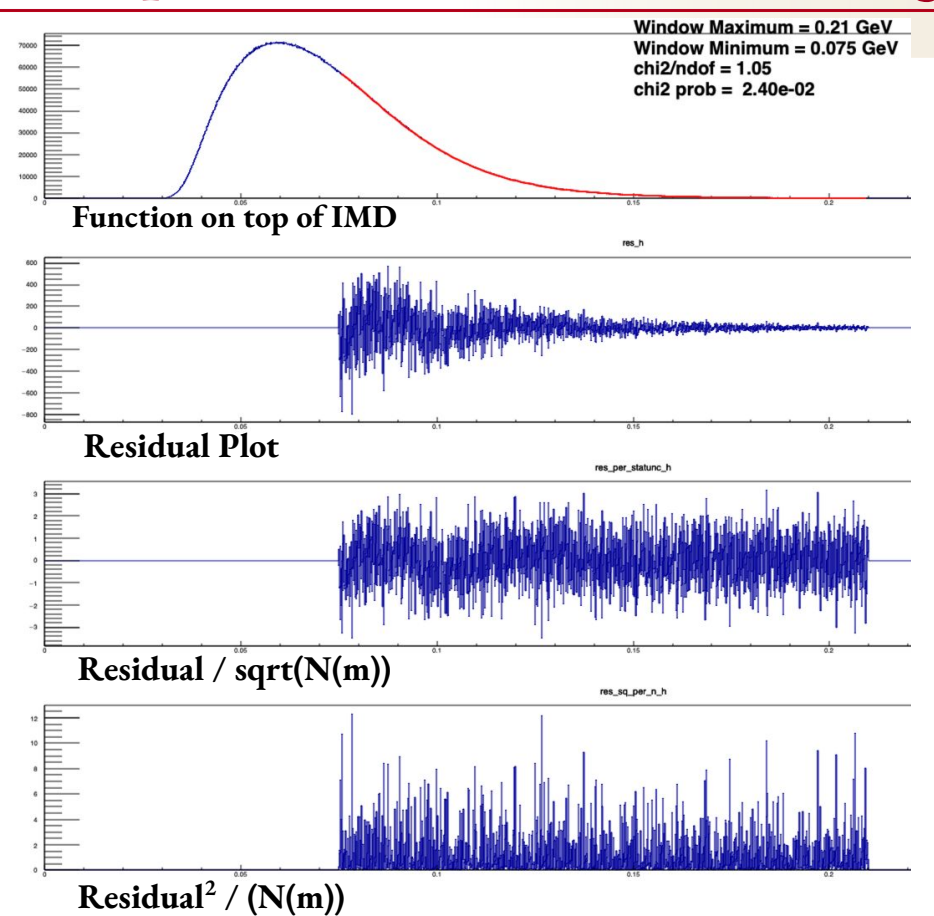

- UA23 Function
- Fit Range: 75 MeV 210 MeV

**SLAC** 

Good  $\Rightarrow$  pvalue >10<sup>-2</sup>

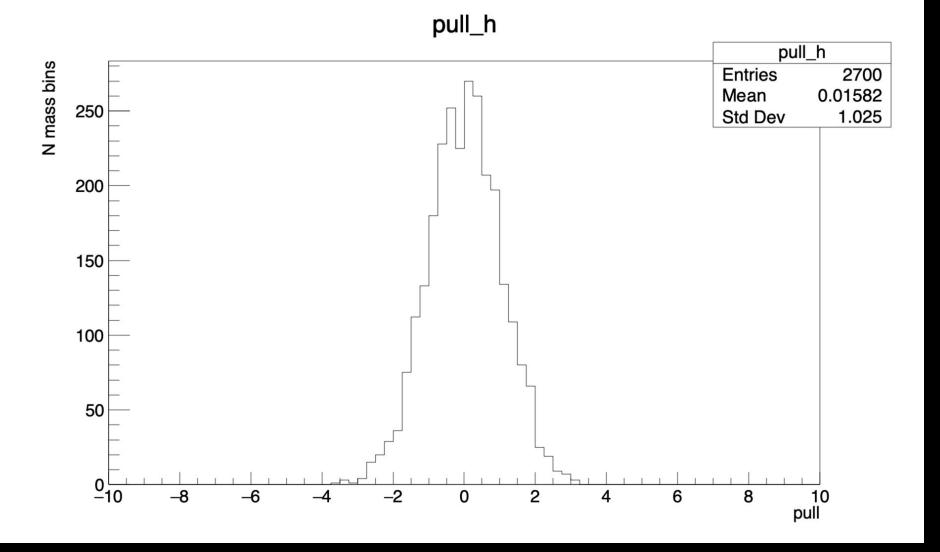

- removed sum function generator from global fitting script
	- now able to create input parameter and function files for the sum of two independent functions before running fitting (allows massive scale up of total functions testable)
- store best fit parameters for each window in txt file (great for viewing parameters)
	- [win\_min win\_max best\_param1 best\_param2 best\_param3 … chi2/ndf pvalue]
- changed fitting logic to extend beyond local minimums
	- for each iteration, width of generated gaussian increases by .01\*(iteration number)\*(initial mean)
- Modified terminal input to utilize additional parameter txt file for every function
- integrated workflow into SSH to generate fitting script for each function to run remotely

# Terminal Input:

- python3 sum\_fun\_gen.py -i ./functions/[function1.txt] -f ./functions/[function2.txt] -d ./functions/ -e ./parameters/

# Expected Output:

- generates function1\_plus\_function2.txt file in /resonance\_fitting/functions/
	- with m  $(= f1+f2)$  many parameters of the form  $[0],[1],...[m-1]$
- generates function1\_plus\_function2.txt file in /resonance\_fitting/parameters/
	- created using starting parameters of summands of the form [p1 p2 … pm]

# **Making global fitting scripts for every function**

#### Terminal Input

python3 /sdf/group/hps/users/epeets/run/resonance\_fitting/makeGlobalFitScripts.py -d /sdf/group/hps/users/epeets/run/resonance\_fitting/sh/ -m 28 40 1 -x 40 72 2 -F /sdf/group/hps/users/epeets/run/resonance\_fitting/functions/

#### Expected Output

- resonance fitting/sh/subJob 28 70.sh (to sbatch each function)
- resonance fitting/sh/sh\_28\_70/[function.sh]

(WinMin,WinMax) emryspeets - epeets@sdf-login04:~/HPS/run/resonance\_fitting/sh/sh\_28\_70... #!/usr/bin/scl enable devtoolset-8 -- /bin/bash #SBATCH -- ntasks=1 #SBATCH -- time=24:00:00 #SBATCH -- mem=2000M #SBATCH --partition=shared #SBATCH -- job-name=fitB #SBATCH -- output=/scratch/epeets/log/cms1 28 40.txt python3 /sdf/group/hps/users/epeets/run/resonance fitting/global fit 3.py -i /sdf/gro up/hps/users/epeets/run/resonance fitting/functions/cms1.txt -P /sdf/group/hps/users/ epeets/run/resonance fitting/parameters/cms1.txt -m 28 40 1 -x 40 72 2 -R 0 -Q 1000 d /sdf/group/hps/users/epeets/run/resonance fitting/functions/cms1 out/ -o cms1.root  $[01]$  cms1.sh 1,01 All

Automated fitting terminal input

SL.

### **What's new? (2/2)**

- Discovered bug that caused the failure of all >10 parameter fits (*thanks Cam*)
	- offers solid strategy towards finding *the one true function*
- cleaned code to run more efficiently
- Started process of performing likelihood fits in addition to chi2 fits
- Generously scaled up total functions being used in tests
	- new class of functions without error function
	- mixing and matching functions
	- frankenstein functions
- conducted preliminary study making use of full fitting infrastructure
- began higher statistics study for global range and only rise range

### **Fitting the Rise of Background Distribution** (28-70 MeV)

- Necessary contingency if single function unable to fit global distribution.
- Purpose of rise study is to determine the component of a piecewise function dedicated to fitting only the rise of distribution.
- Finer granularity (step size) useful for rapid rise of data collected.

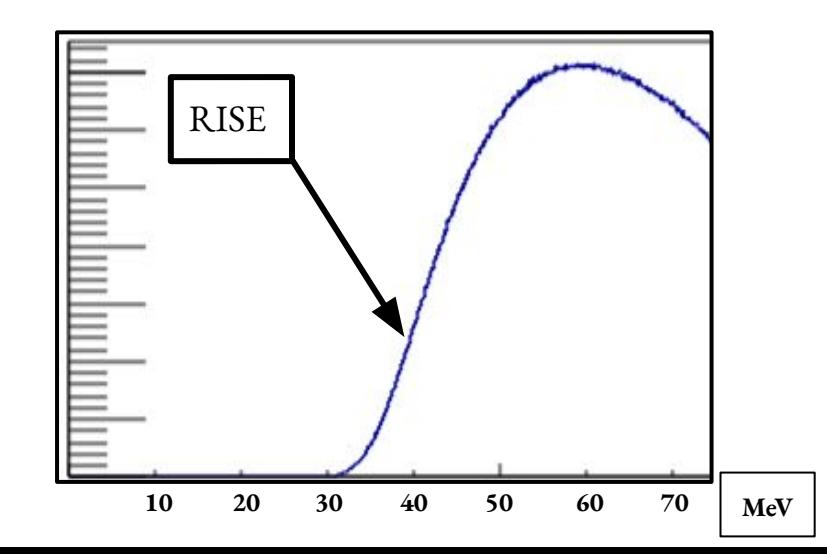

<del>SLA</del>G

### **Tentatively Promising Functions** (subject to change)

From the rise only study:

dj1 mod er plus dj1 mod er (no error function!) [0.036, 0.062, 2.7275, -12.0245, 3.641, -386976.40, 65.5842, 1.1578, 0.007565] [0.037, 0.062, 3.511, -8.7734, 3.7145, -20874.21, 47.8108, 1.15455, 0.0097726]

[0.036, 0.07, 426.865, 12.5755, 2.5965, -113100.192, 49.262, 1.19239, 0.000410] [0.037, 0.07, 435.970, 12.2184, 2.5459, -212454.257, 53.0277, 1.18481, 0.000751] [0.038, 0.07, 1494.30692, 17.2085, 2.2636, -263171.685, 51.5685, 1.140395, 0.00797777] [0.039, 0.07, 3175.1608, 19.230, 1.9868, -1098238.979, 58.6093, 1.12298202, 0.0182566]

From Global Fit Study (incomplete study at the moment): **UA23** mod 1 (as illustrated in previous plots)

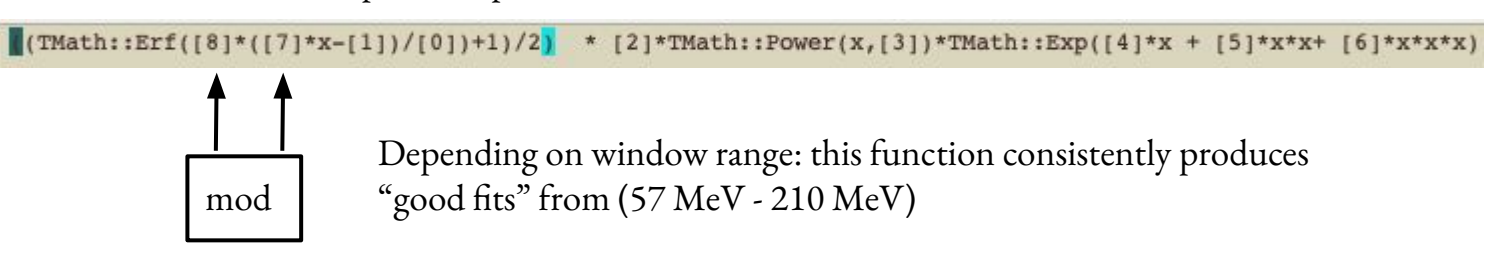

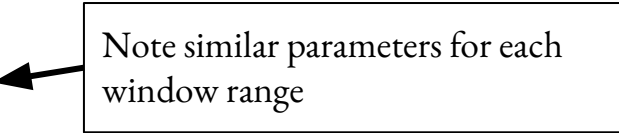

SL.